**AutoCAD Crack Download [Latest] 2022**

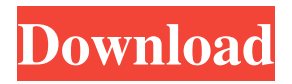

# **AutoCAD Crack+ Torrent (Activation Code) [Win/Mac] [Updated-2022]**

AutoCAD Crack has been in continuous development since the beginning, and the product continues to be one of the most advanced in the CAD industry. Autodesk has also sold and continues to sell a number of add-on products for AutoCAD Crack Free Download, such as the Civil 3D, Mechanical 3D, Architectural Desktop, Render, Content Authoring, Families, FEMWorks, and Vault packages. This tutorial introduces the basic setup process for AutoCAD, and it covers installation, licensing, and basic use. It will also cover an introduction to features, such as the editing area, toolbars, palettes, menus, and 3D modeling tools. It also covers AutoCAD 2018.1 and 2018.2 and how to download the latest software for free. Autodesk AutoCAD - The basics of AutoCAD In this lesson, we'll cover the basics of setting up AutoCAD. We'll cover the initial setup, and then you'll learn how to open and save drawings and use a few basic tools. These lessons will include exercises that will help you use AutoCAD and practice your skills. In the exercises, you'll do drawing tasks. You'll learn how to draw and edit simple objects, and you'll learn how to lay out drawings and design plans. Step 1: Getting Started In this lesson, you'll get started with AutoCAD and setup the application. Step 2: Install AutoCAD In this lesson, you'll start the installation process for AutoCAD. Step 3: Authoring a Drawing In this lesson, you'll create a simple drawing. Step 4: A Few AutoCAD Tips In this lesson, you'll learn about some useful tips to get you started in your AutoCAD experience. Step 5: Introduction to Toolbars In this lesson, we'll cover the basic layout of the toolbar and how you use the layout in your AutoCAD sessions. Step 6: Palettes, Menus, and User Interface In this lesson, you'll learn about the menus and toolbars in AutoCAD, and you'll get a glimpse at how you can configure these tools to your liking. Step 7: How to Save a Drawing In this lesson, you'll learn how to save a drawing. You'll learn how to choose different

#### **AutoCAD Crack+**

AutoCAD provides a basic XML format for sharing information with other

applications. The format is used for sharing information such as layers or blocks used in a drawing. The XML files are called Category files. Category files can be shared with other applications that support them. This format is used to pass information from C# applications to AutoCAD and AutoCAD reverse. A Autodesk Exchange Application is another type of plug-in, that adds functionality to AutoCAD. They are accessible via Autodesk Exchange. When an Exchange Application is installed it registers itself as an Autodesk Exchange App in the system. This information is stored in the Windows Registry. Add-ons , Autodesk Exchange contains 1494 Exchange Applications. Several Exchange Applications are available as third party products that are not part of Autodesk Exchange. They are available as separate downloads or as subscription-based applications for enterprises. Some of these products include: Autodesk Revit Architecture AutoCAD360 AutoCAD Civil 3D Autodesk Forge AutoCAD World Design Web Autodesk Gambit Autodesk TurboCAD Autodesk Trinus Autodesk Verteiler Cadomain-3D Autodesk Construction Navigator Autodesk Virtual Design Center Autodesk Real Estate Design AutoCAD360 Autodesk Architecture Design Autodesk Civil Design Autodesk Electronics Design Autodesk Structural Design Autodesk Ultimate Add-in AutoCAD Plug-ins AutoCAD provides plug-ins for additional functionality. Plug-ins work for customizing existing functions or creating completely new ones. Plug-ins are available on the Autodesk Application store for AutoCAD, Architectural Desktop, ConceptDraw and STEAD. Autodesk Extension for AutoCAD (AEC): This plug-in provides project management support. It also provides functionality to create a repository of part information and to export this information to a database. 3D wireframe plugins: Within the core functionality, the AutoCAD platform provides a number of widely used applications. These applications include: 3D design tools: Modeling tools Surface tools Mechanical design tools Presentation tools Environmental design tools Architaxi (AEC): Drawing tools Management tools Utilities tools 3D print AutoCAD also has libraries of sample a1d647c40b

# **AutoCAD X64**

1. Start Autodesk Autocad and then select the Locate key object 2. Choose select You will find the key in your project. Usage: a. It works as a command line tool a. Select the project where you want to key a. e.g: c:/project/ a. The key object will appear in your project and then you can use it. You can use the option of automatic usage if you want. -------------------------------------------- Locate an object using the Google Maps API in Autodesk AutoCAD This is the first step of the Google Maps API integration. We are using the Google Maps API to find an object. 1. First of all, you have to download this file :. 2. Then, you have to find the object you want to key 3. Choose the Project Folder you want to key 4. After choosing the project, you have to activate the Google Maps API 5. You will find a command called "Get a location" in the command bar 6. Click on it and select the option "locations near the mouse" 7. And you will see your target object with a marker on the map. For more info and more integration : - -------------------------------------------- Related Links : A British businessman was on trial for sexual abuse in an Islamic court in Pakistan last week, where he was accused of "marrying a virgin $\bullet$ 

### **What's New In AutoCAD?**

Get faster, more accurate results with AutoCAD using markup. Supports multiple sheets of printed paper with a single marking. Improve drawing efficiency with Dynamic Action Sets and Dynamic Layer Groups. Track changes as you make them and seamlessly update multiple drawings. Simplify and speed up your workflows with dynamic block styles. Simplify workgroup coordination with document management. Tight Grids: Control the precision of snap, align, and grid by locking the 3D grid to a single scale. Set or clear the drawing scale to control what kind of precision you want in a specific view. See a preview of the view as you adjust the scale. New Export and Print Job Features: Export CAD files to a wide variety of file types, including SVG and DXF. Print multiple views in one or multiple PDFs. Integrate with SharePoint to access your drawing files on your company's network from anywhere. Use embedded

3D model viewer to get a better idea of the drawing and its components. More Productive Pen and Erase Features: Use multiple pens to apply different strokes. Combine pen modes to delete, move, and fill. Easily erase unwanted elements using the drawing's paper space. You can get many of the previous eraser features, including function keys, polygon, and shape by erasing groups. Save time with a customizable keyboard that has shortcuts for common operations. More Productive Drawing/Document Management Features: Track changes with a revision history. Manage multiple drawings in one workspace. Find and download additional resources quickly. Share files on social media. Connect, collaborate, and view files on the cloud. You can access your drawings in 3D with Share3D. Share your designs more easily with a new file upload to Google Drive feature. You can create and manage AutoCAD content in Microsoft Teams. Connect and Collaborate Easier: Customize your workflows to make connecting to and collaborating on your drawings easier. Easily access documents on your mobile devices. Convert paper drawings and CAD files to a common format with a built-

#### **System Requirements For AutoCAD:**

•Windows 8, Windows 7, or Windows Vista 32 or 64-bit •1GHz or faster processor •1 GB RAM (2 GB for System Builder) •A CD/DVD drive (DVD drive required for System Builder) •DirectX 9 graphics card with 256 MB VRAM •Microsoft Silverlight player 8.1 installed on the computer •15 GB available hard drive space •2 GB available memory on the graphics card •Internet Explorer 9 or newer •A current version of Microsoft Word,